## **Parameter Map**

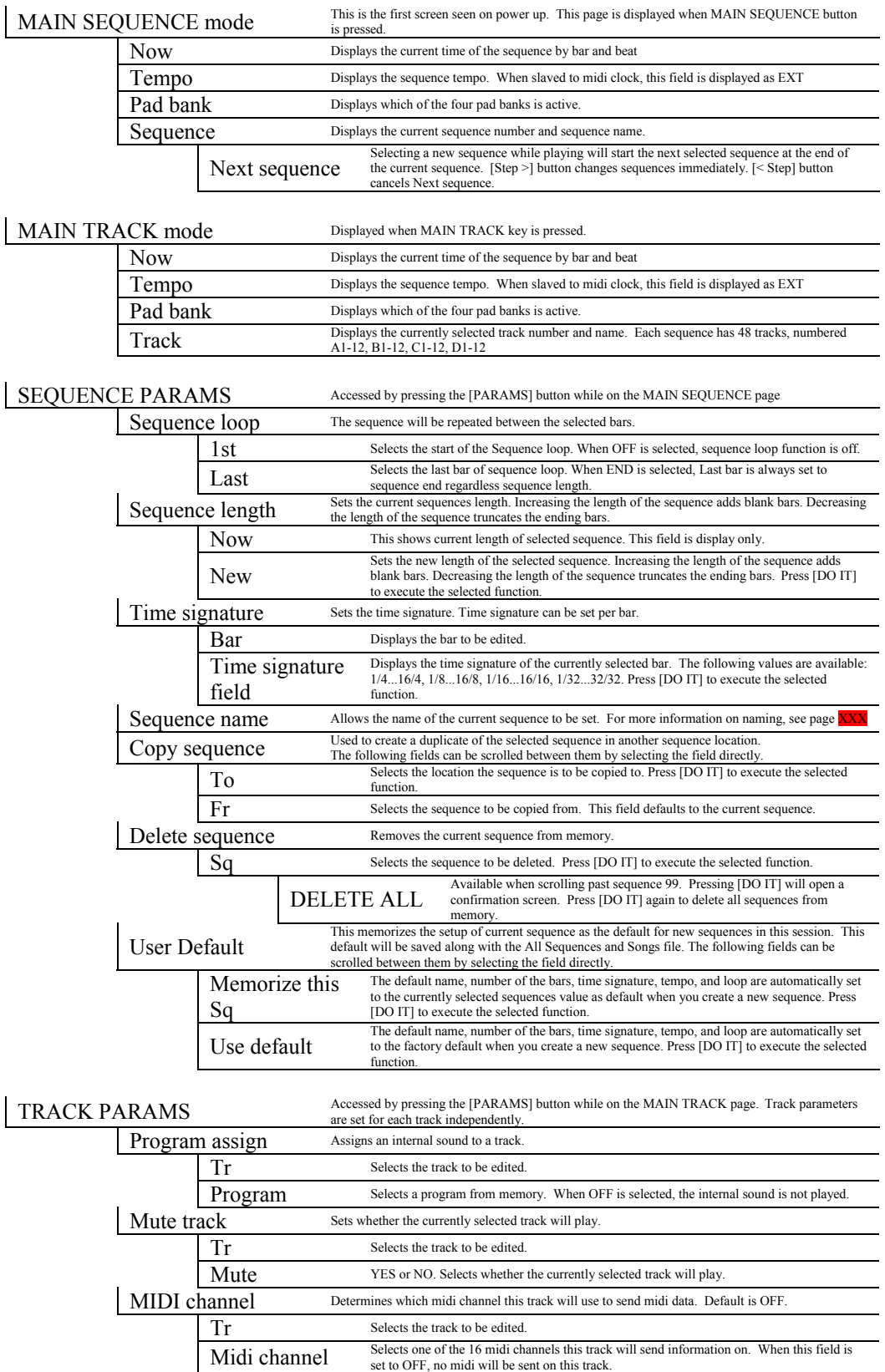

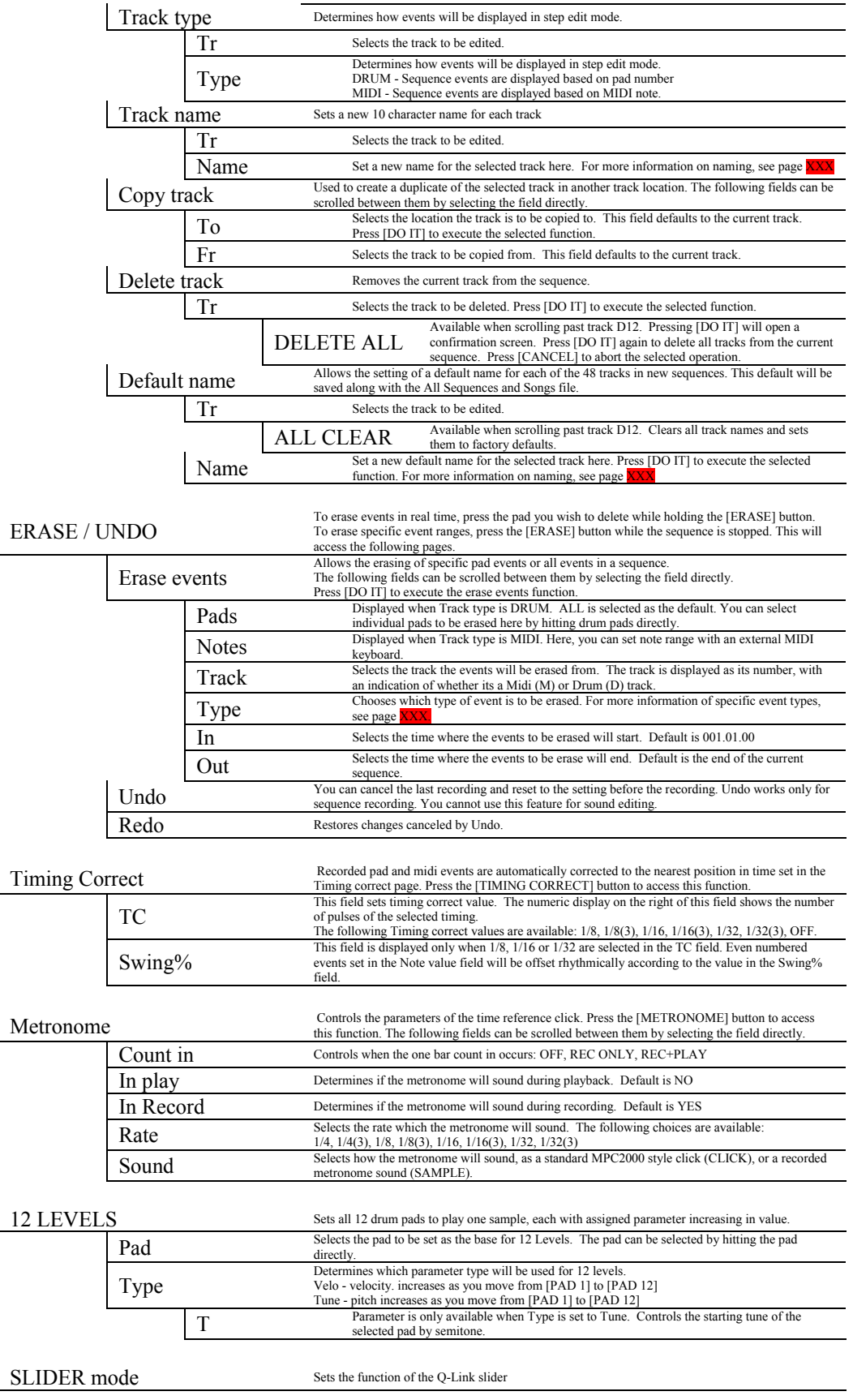

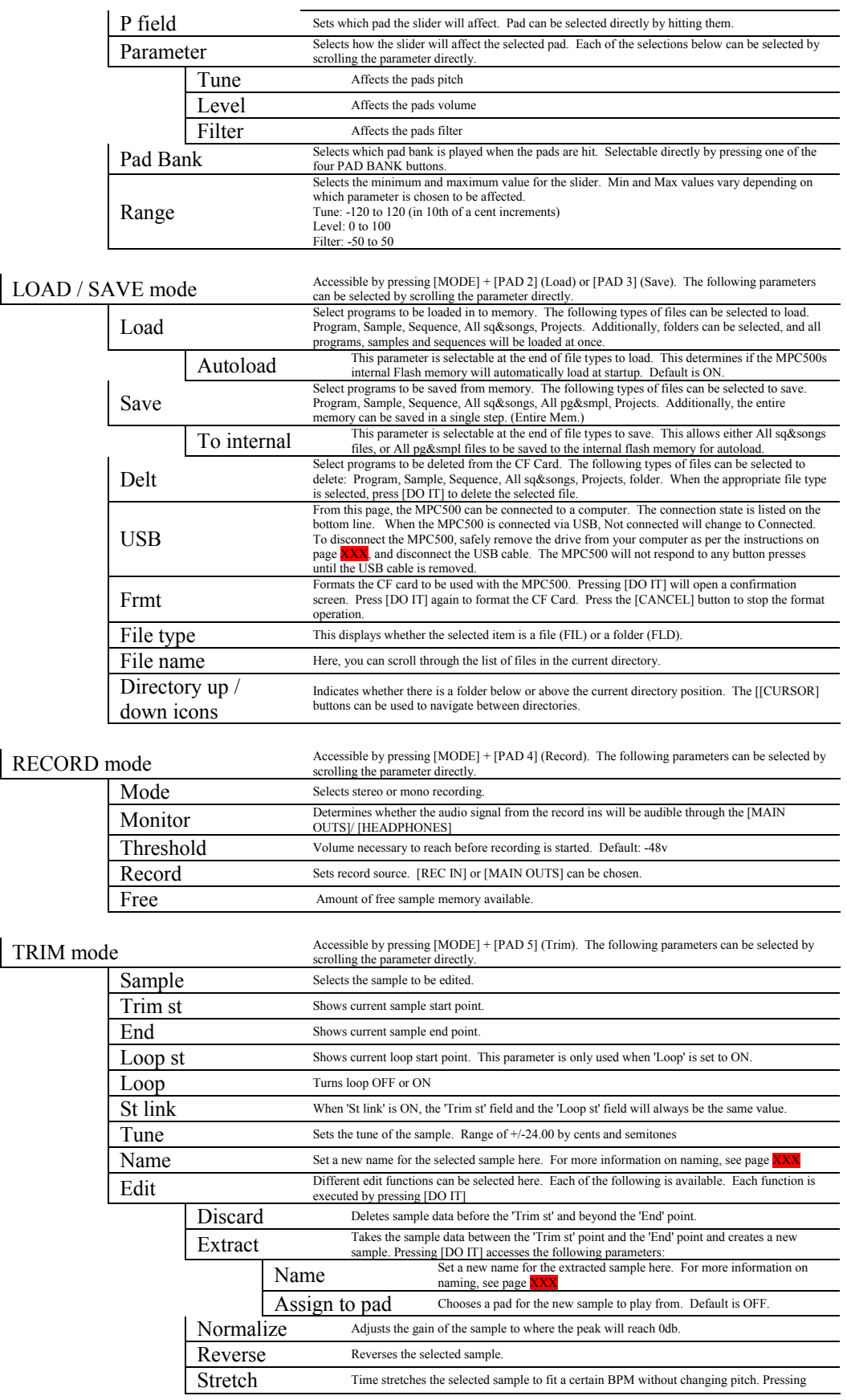

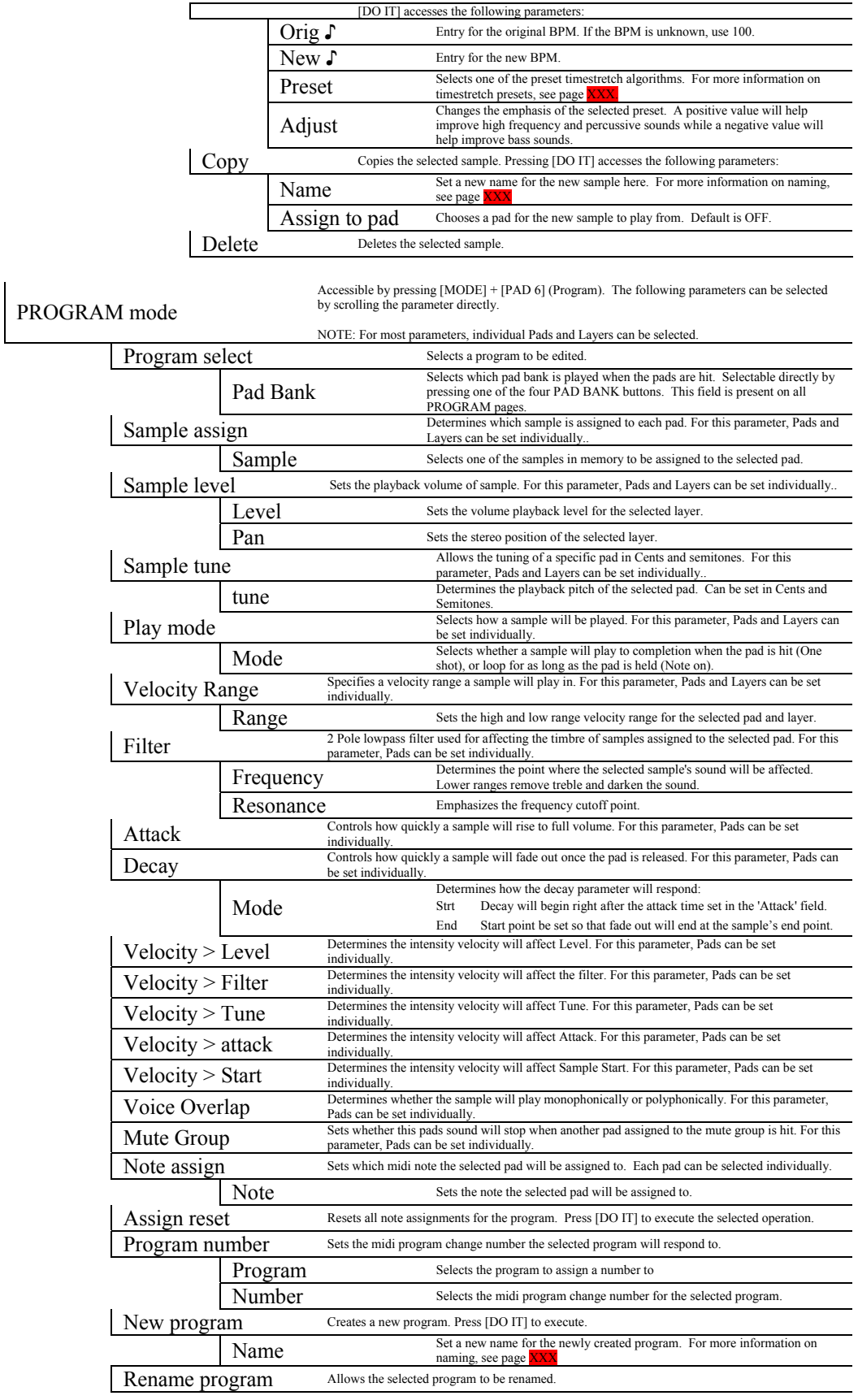

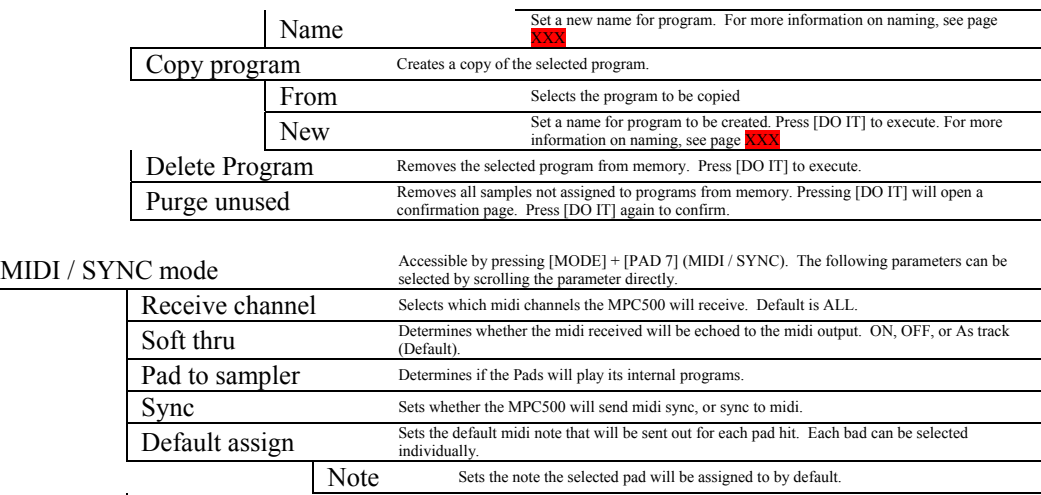

Assign reset Resets all note assignments to factory default.

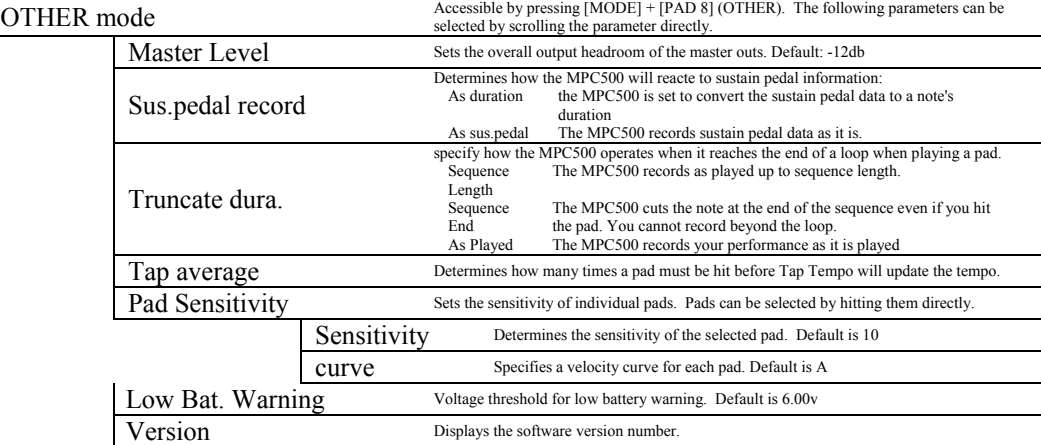

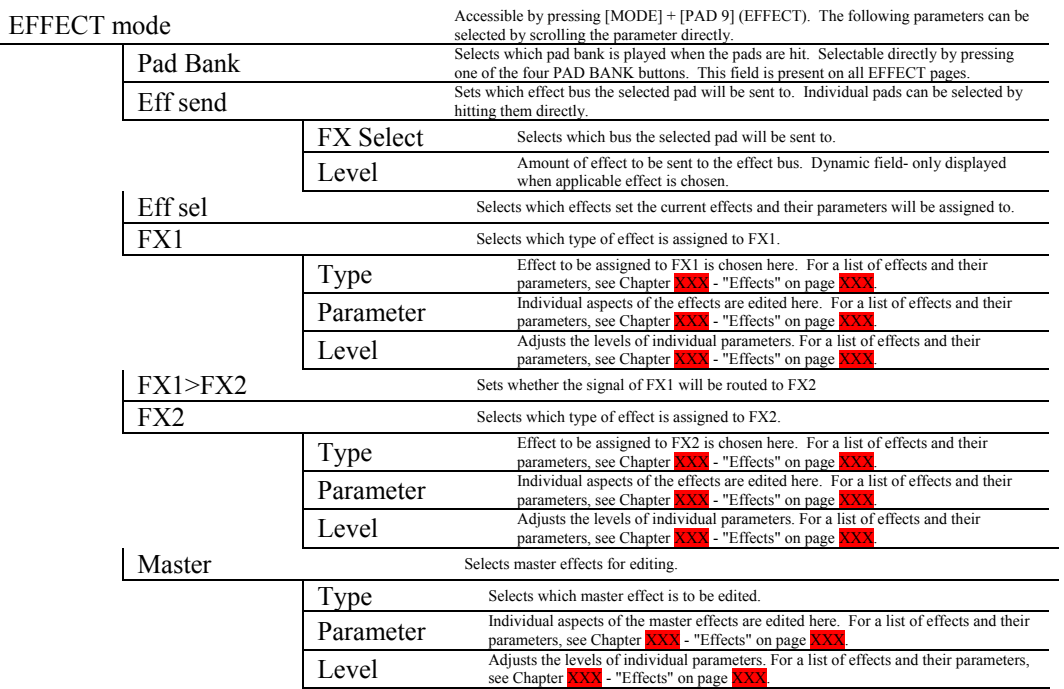

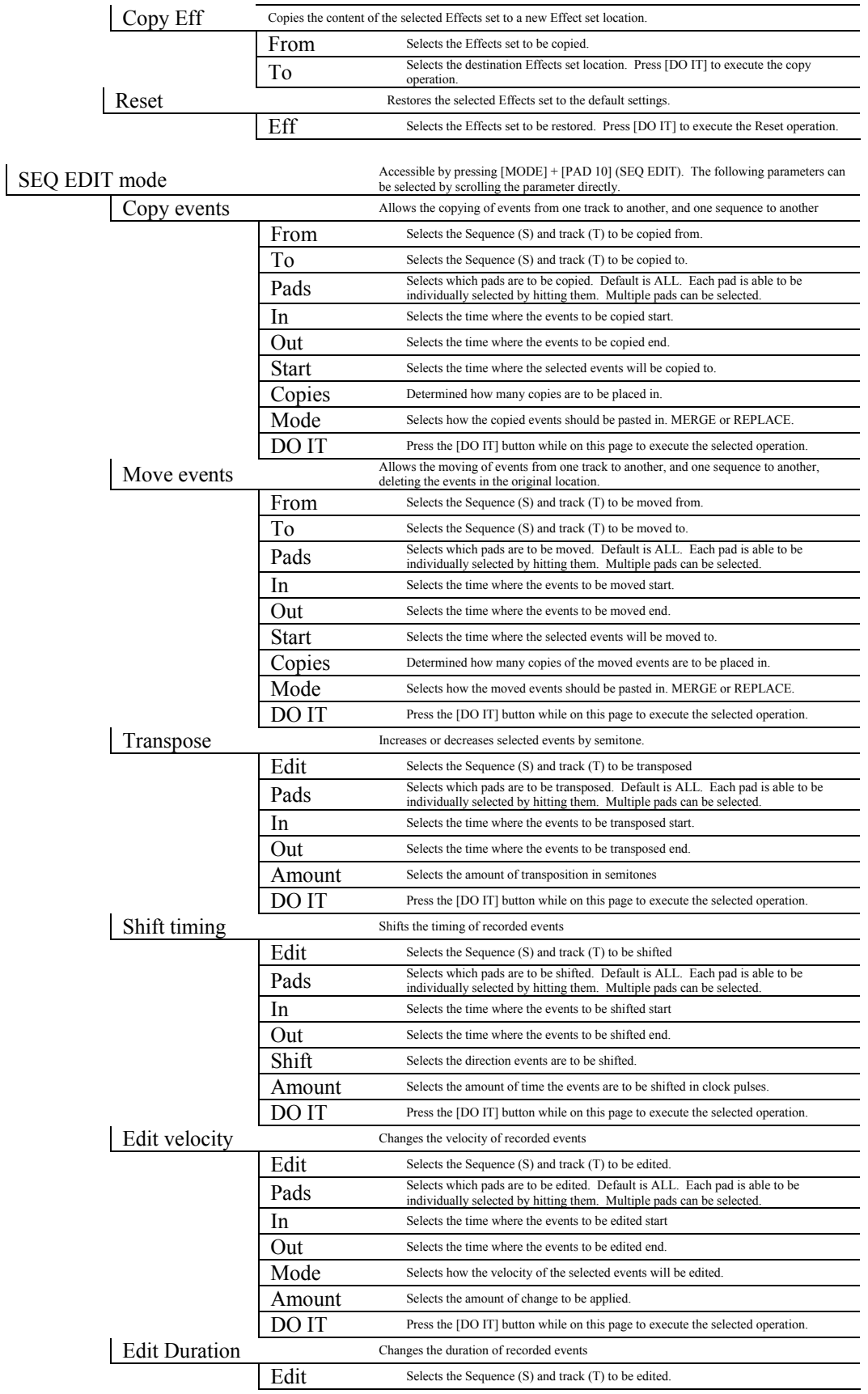

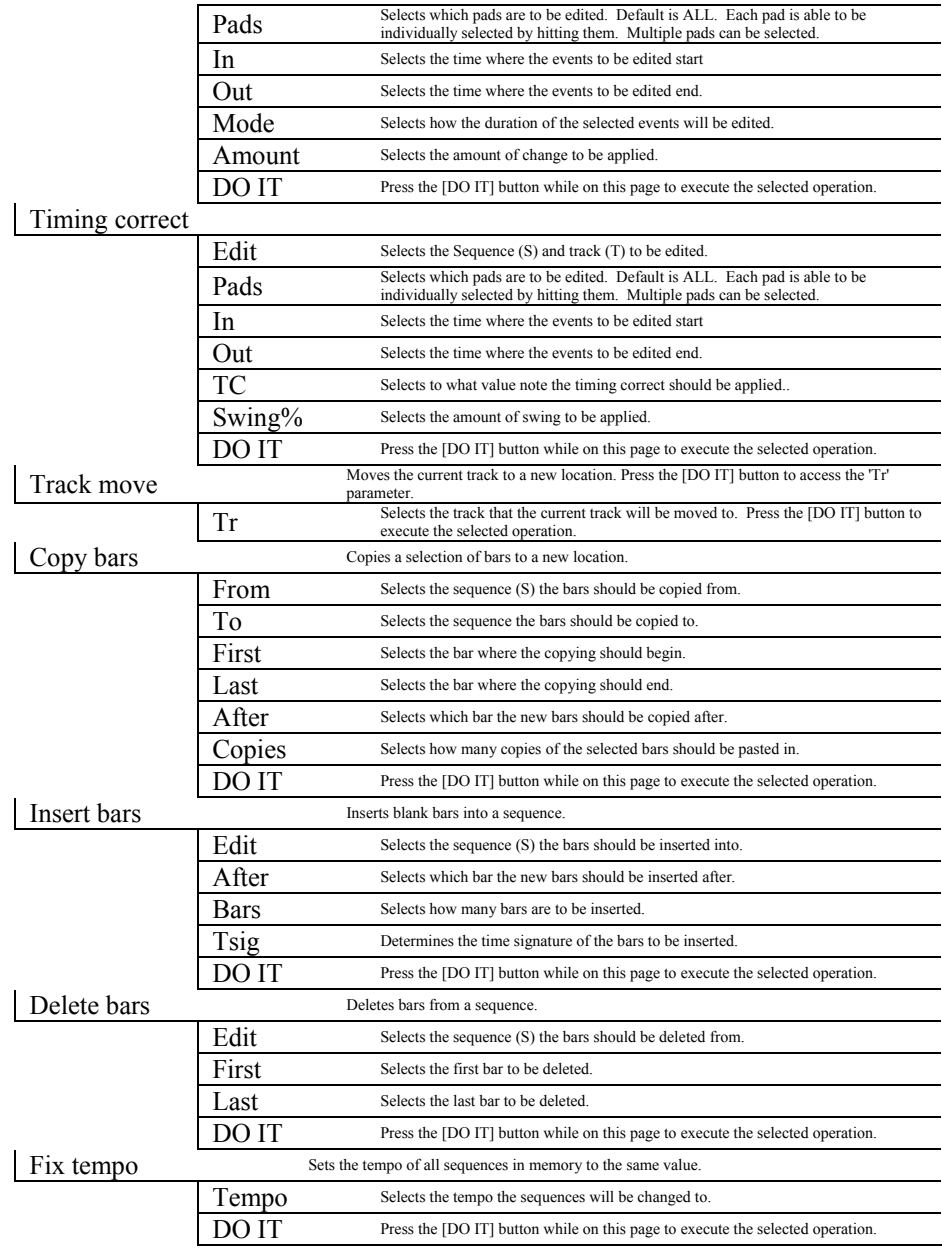

STEP EDIT mode<br>
selected by scrolling the parameter directly.<br>
SEEP EDIT mode<br>
Selected by scrolling the parameter directly.

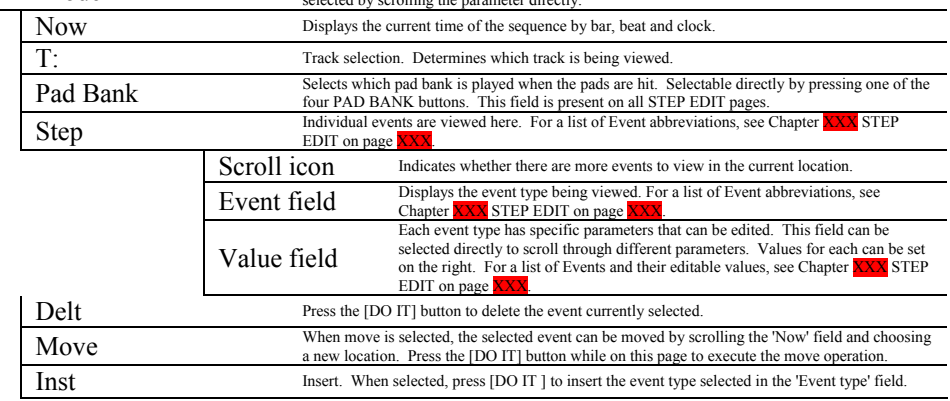

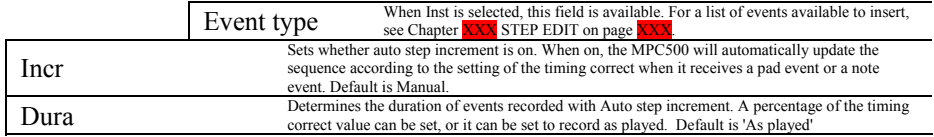

## SONG mode<br>
Note arises the parameter directly<br>
Note of the parameter directly<br>
Note the parameter directly by scrolling the parameter directly. Pad Bank Selects which pad bank is played when the pads are hit. Selectable directly by pressing one of the four PAD BANK buttons. This field is present on all SONG pages. Song Select Selects which song is active. Assign Seq Allows the assignment of a sequence to a song Step Chooses which step is being viewed Sequence Selects which sequence is assigned to the selected step Repeats Determines how many times the selected step will repeat Step Selects the step to be edited Times Sets how many times the sequence will repeat. Tempo Sets the tempo of the current step Step Selects which step is being viewed  $Tempo(\Gamma)$  Sets the tempo for the selected step. Song name Set a new name for the song. For more information on naming, see page X Insert Before Allows a new step to be inserted before the selected step. Press [DO IT] to execute the selected  $f_{\text{function}}$ function Step Selects the step that the new step will be inserted before. Sequence Selects which sequence will be assigned to the inserted step. Delete step Removes the selected step from the song. Press [DO IT] to execute the selected function. Step Selects the step to be deleted. Sequence Which sequence is assigned to which step can be further edited from here. Copy song<br>
Creates a copy of the selected song in a new location. Press [DO IT] to execute the selected<br>
function. function Fr Selects the song to be copied from. To Selects the location the song will be copied to. Delete song Removes the selected song from memory. Press [DO IT] to execute the selected function. Song Selects the song to be deleted. Fix tempo Sets all sequences in the current song to the selected tempo. Press [DO IT] to execute the selected function function